New York State Department of Taxation and Finance

# **Monthly Schedule CT Schedule for New York Vendors to Report Connecticut Sales Tax**

Use this form to report transactions for the period **May 1, 2000,** through **May 31, 2000,** only.

Please correct your name and mailing address if shown incorrectly.

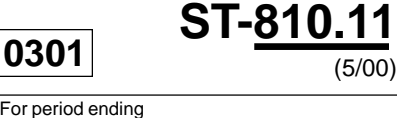

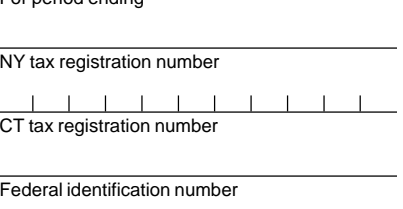

If you have checked the final return box on your New York State tax return, check here  $\square$ and attach your Connecticut Certificate of Authority.

If there have been any changes in business information, see instructions on back of this form.

 $\Box$  Please check if your mailing address has changed.

If this is a partial period schedule, enter dates covered

**From: To:**

## **Filing Instructions**

- **Send only one check or money order**, made payable to **New York State Sales Tax**, for the amount shown on line 10 and the amount due New York State.
- **A schedule must be filed**, even if no tax is due or no sales were made. Attach this schedule to your new York State sales tax return.
- **Due date:** 20th day after filing period shown above.
- **Interest for late payment:** 1% (.01) of the tax due per month, or portion of a month, computed from the due date.
- **Penalty for late payment:** 15% (.15) of tax due or \$50, whichever is greater.
- If you claim deductions on line 3, a detailed record must be kept along with relevant certification.

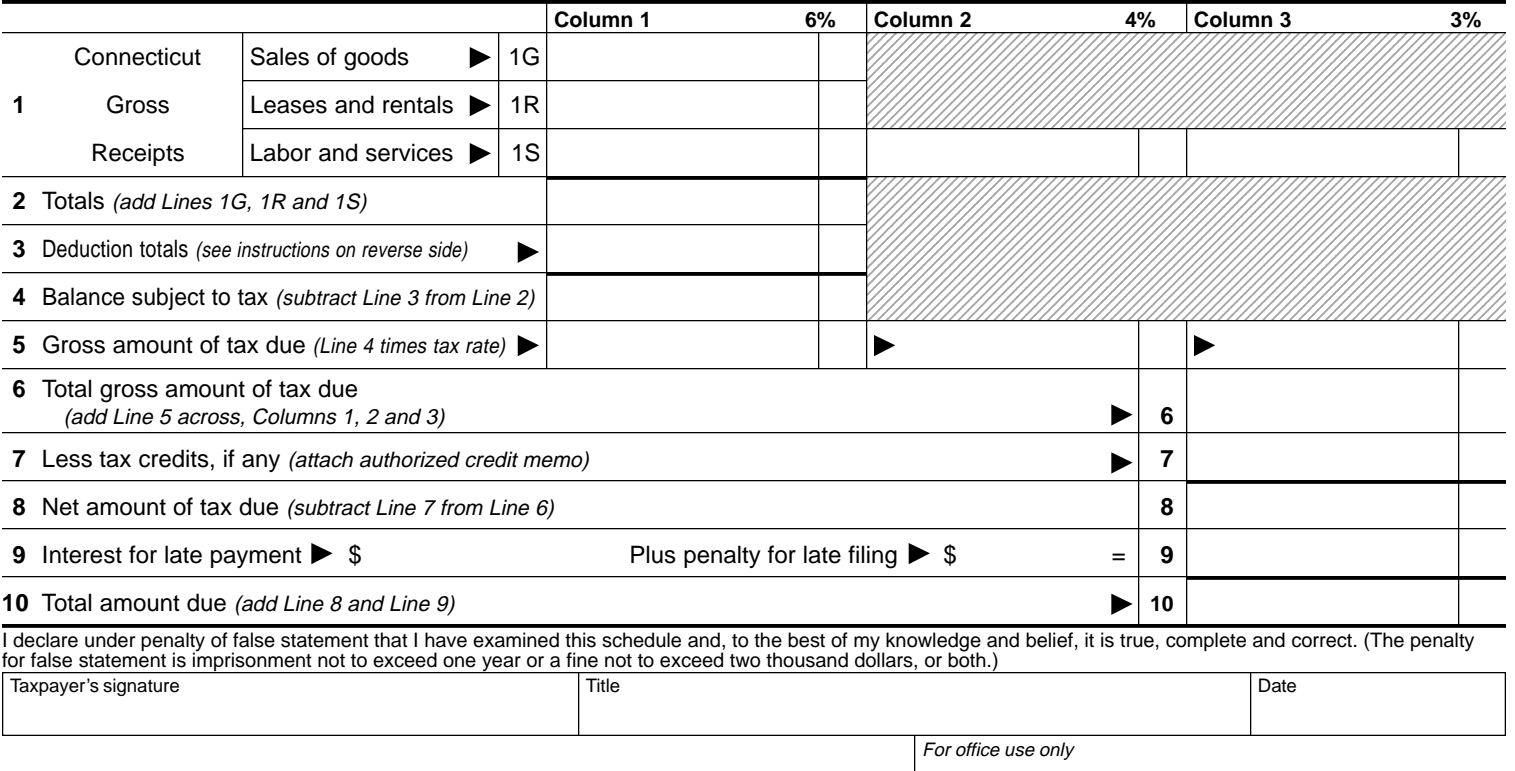

# **Instructions**

#### **Vendor Collection Credit**

The New York State vendor collection credit **does not apply** to sales reported on this schedule.

#### **General Instructions**

- Use the preprinted tax schedule that was mailed to you.
- Be certain the correct period ending is indicated.
- The correct tax registration number must appear on the schedule in the space provided.

### **Change of Business Information**

If there have been any changes in your business name, identification number, mailing address or business address, telephone number or owner/officer/responsible person information, you must complete Form DTF-95, Change of Business Information. To request Form DTF-95, call the Business Tax Information Center at 1 800 972-1233. You can also call toll free 1 800 462 8100. From areas outside the U.S. and outside Canada, call (518) 485 6800. (Note: As a multistate filer, you should place an **M** next to the form number on Form DTF-95 to indicate your multistate filing status.)

# **Special Notes**

**NOTE:** Effective January 1, 1999, repair and replacement parts exclusively for use in machinery used directly in a manufacturing production process are exempt from Connecticut sales and use taxes.

Effective July 1, 1999, repair, maintenance, and fabrication services to vessels are exempt from sales and use taxes.

**Column 2.** Effective July 1, 1999, the following renovation and repair services to other than industrial, commercial or income-producing real property are taxable at 4%: paving, painting or staining, wallpapering, roofing, siding and exterior sheetmetal work.

**Column 3.** Effective July 1, 1999, Connecticut's tax rate for computer and data processing services has decreased to 3%.

# **Line Instructions**

**Line 1G -** (Column 1) **CONNECTICUT GROSS RECEIPTS FROM SALES OF GOODS.** Enter total gross receipts from the sale of tangible personal property.

- **NOTE:** (a) Include on Line 1G receipts from: (1) sales of cigarettes and motor vehicle fuel, (2) tax-exempt sales, (3) total credit sales, (4) federal and state excise taxes and state petroleum products gross earnings tax, (5) sales of heating fuel, electricity and gas and (6) shipping and delivery charges.
- **NOTE:** (b) Exclude from Line 1G receipts from: (1) installment payments from conditional or credit sales previously reported, (2) sales and use taxes and admissions and dues tax reimbursements, and (3) commissions received, except for sales agent services.

**Line 1R - CONNECTICUT GROSS RECEIPTS FROM LEASES AND RENTALS.** Enter total gross receipts from the leasing and renting of tangible personal property.

**NOTE:** Include in Line 1R receipts from: (1) royalties or periodic payments received, (2) maintenance charges, (3) cancellation charges, (4) installation charges and (5) shipping and delivery charges.

**Line 1S - CONNECTICUT GROSS RECEIPTS FROM SALES OF LABOR AND SERVICES. ENTER TOTAL GROSS RECEIPTS** derived from the rendering of the following services: (a) [3% - column 3] computer and data processing services; (b) credit information and reporting services; (c) employment agencies and agencies providing personnel services; (d) private investigation protection, patrol work, watchman and armored car services, excluding services of off-duty police officers and off-duty firefighters; (e) painting and lettering services; (f) photographic studio services; (g) telephone answering services; (h) stenographic services; (i) services to existing industrial, commercial or income-producing real property; (j) business analysis, management, management consulting and public relation services; (k) piped-in music services; (l) flight instruction and chartering services by a certificated air carrier; (m) motor vehicle repair services; (n) motor vehicle parking excluding valet parking at any airport; (o) radio or television repair services; (p) furniture reupholstering and repair services; (q) repair services to electrical or electronic devices; (r) lobbying or consulting services; (s) sales agent services for selling tangible personal property, excluding auctioneer services; (t) locksmith services; (u) advertising or public relations services not related to the development of media advertising or cooperative direct mail advertising; (v) landscaping and horticulture services; (w) window cleaning services; (x) maintenance services; (y) janitorial services; (z) exterminating services; (aa) swimming pool cleaning and maintenance services; (bb) [4% - column 2] the following renovation and repair services to other than industrial, commercial or income-producing real property: paving of any sort, painting or staining, wallpapering, roofing, siding and exterior sheetmetal work; (cc) miscellaneous personal services (SIC Industry Group 729), excluding services by licensed massage therapists or licensed hypertrichologists; (dd) repair or maintenance services to tangible personal property including any contract of warranty or service related to any such item; (ee) business analysis, management or management consulting services rendered by a general partner or an affiliate thereof to a limited partnership; (ff) telecommunications services; (gg) community antenna television services; (hh) noncommercial vessel storage or mooring charges (exclusive of the period from November 1 through April 30).

**NOTE:** (a) Also include on Line 1S receipts from: (1) sales of installation labor, (2) total construction contract charges, (3) total credit sales and (4) shipping and delivery charges.

> (b) Exclude from Line 1S receipts from: (1) installment payments from credit sales previously reported, (2) nontaxable commissions received and (3) sales and use tax reimbursements.

**Line 3 -** Enter deductions allowable under Conn. Gen. Stat. Sec. 12-412 (You must keep detailed records.) These deductions include (but are not limited to) items from the following list:

Sales for resale, newspapers sold over the counter and by subscription, magazines by subscription, food, machinery, medicines by prescription, certain nonprescription medicines, sales to exempt agencies, materials, tools and fuel for industrial and agricultural production or in the fishing industry, air and/or water pollution abatement or certified items, services between wholly owned entities, trade-ins, returned goods or rentals taxed at 6%, aircraft repair and replacement parts, flyable aircraft, oxygen, blood, artificial devices, crutches and wheelchairs, clothing under \$50, sales of cloth and components used in the noncommercial production of clothing. For a complete list of sales and use tax exemptions, refer to Conn. Gen. Stat. Sec. 12-412.

**Line 6 -** Add Line 5 across, Columns 1, 2, and 3. Enter the total on Line 6.

**Line 7 -** Credits. To receive authorized tax credits for any prior period, an amended return must have been filed and a credit notice received from the Connecticut Department of Revenue Services for the period(s) the overpayment was made. The credit notice must be attached to your return. Enter advance payment credits on this line.

**Line 8 -** Subtract Line 7 from Line 6. Enter the difference.

**Line 9 -** Penalty for late payment: 15% of the tax due or \$50, whichever is greater.

Interest, if this is a late or amended return, should be computed at 1% per month or fraction thereof from the due date until the date of payment. Interest is based on the amount that should have been remitted on time.

If the total Connecticut tax you have paid is greater than the amount you owe, do not subtract the overpayment from the New York State tax due. **Under no circumstances may you offset an overpayment to one state against the tax owed to the other.**